## **SEIKO**

## Version 2.2

17 4

## セイコータイムシステム株式会社 SEIKO TIME SYSTEMS INC.

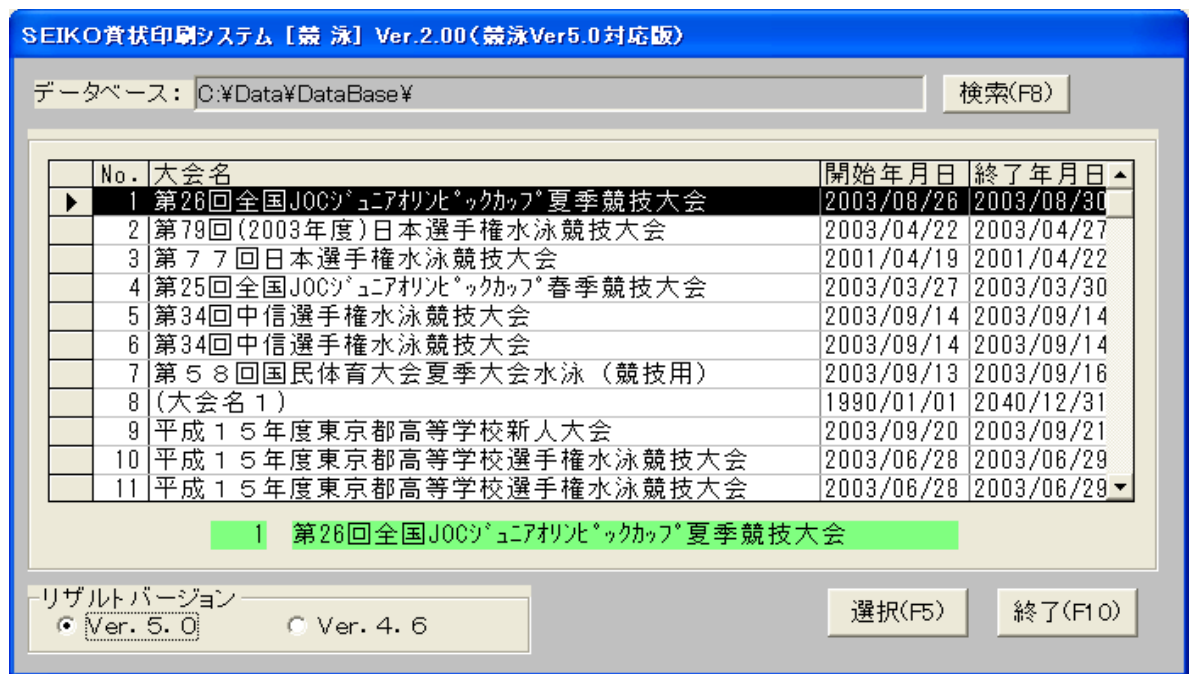

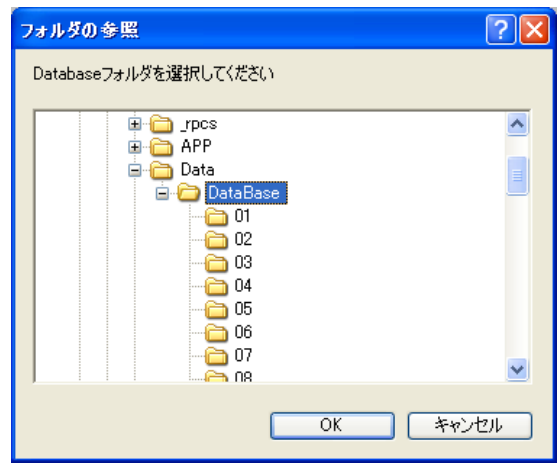

**【機能】 大会数について** 

検索ボタン

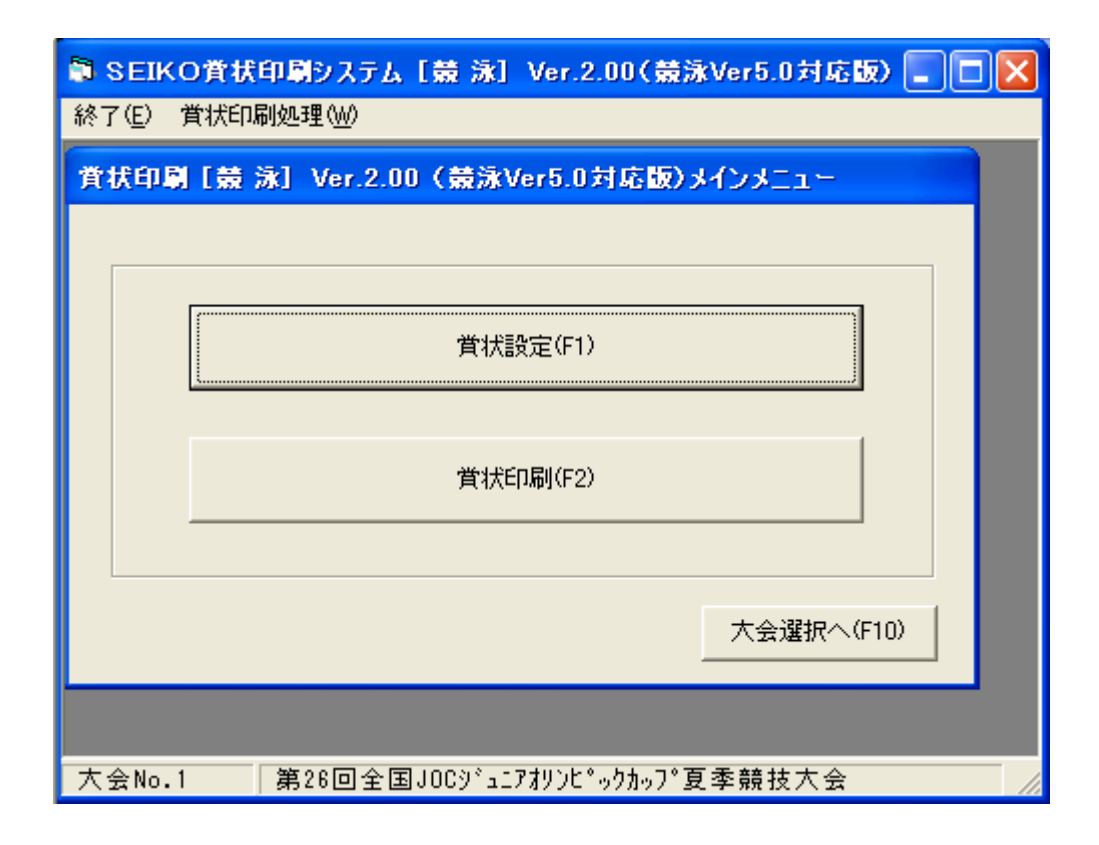

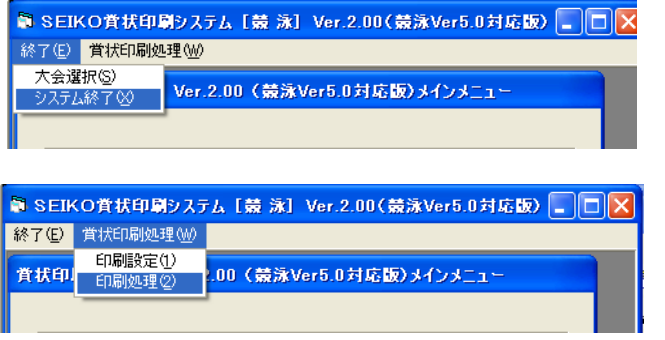

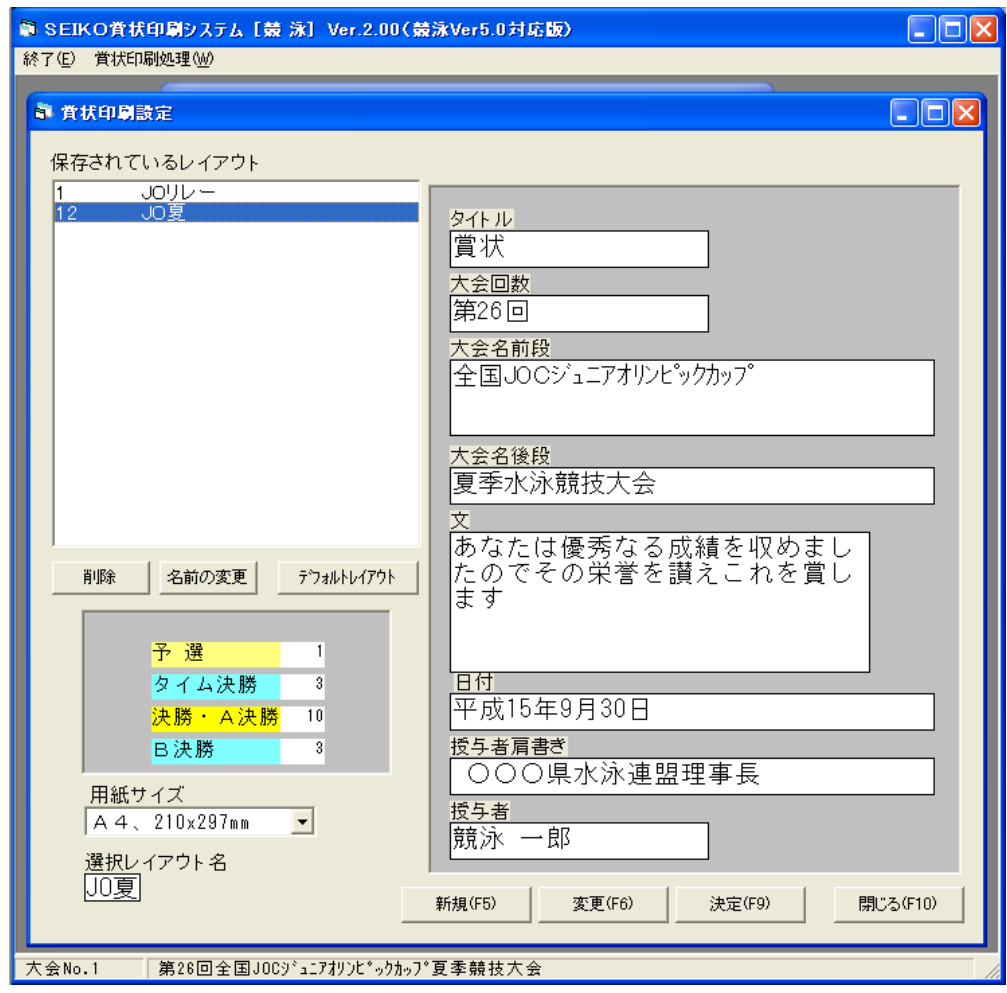

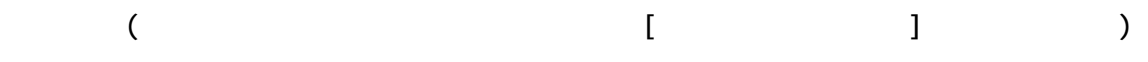

 タブを移動するとき Enter

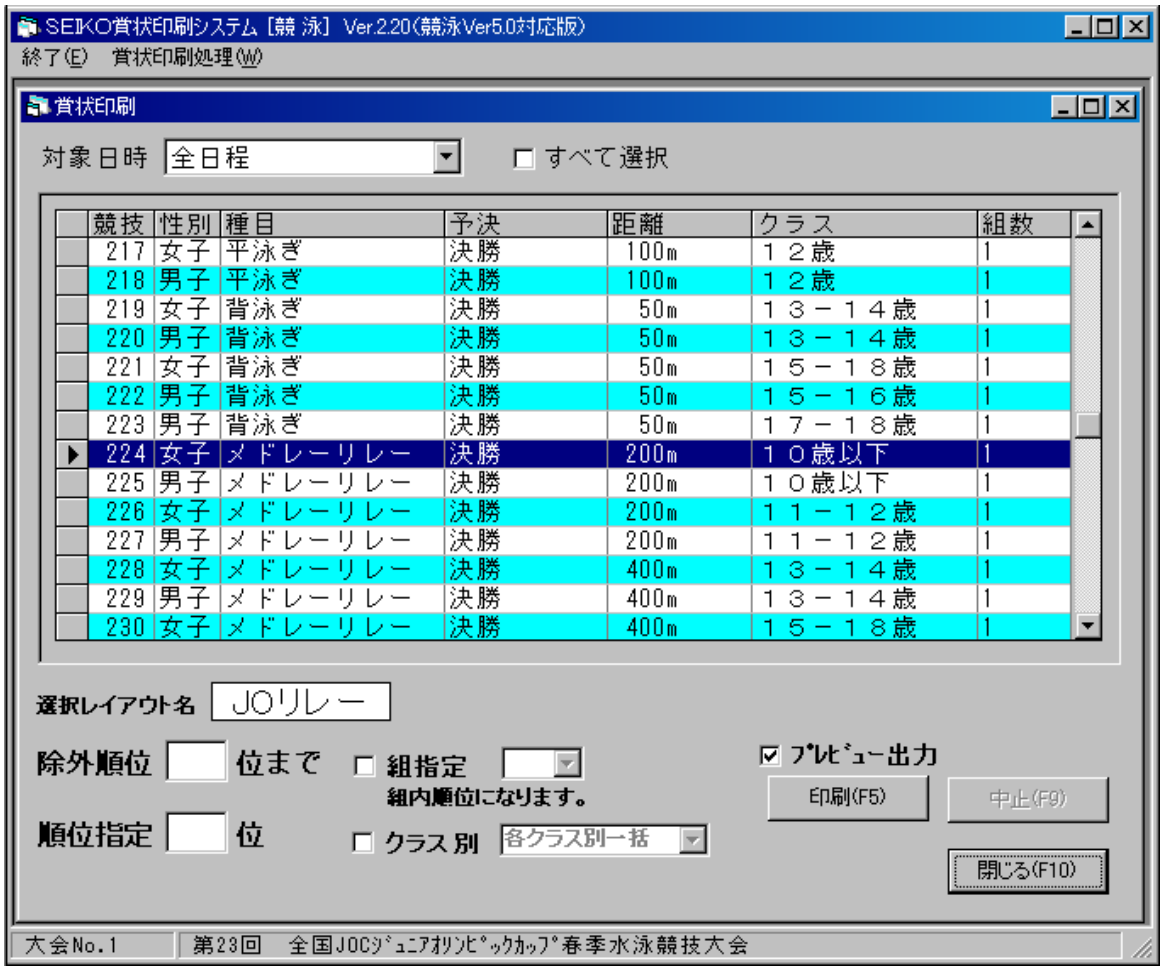

 $\mathbb{R}^n$  (Table 1) and  $\mathbb{R}^n$  and  $\mathbb{R}^n$  and  $\mathbb{R}^n$  and  $\mathbb{R}^n$  and  $\mathbb{R}^n$ 

 $\rho$  of the contract  $\sigma$  of the contract  $\sigma$  of the contract  $\sigma$  of the contract  $\sigma$ 

 $\alpha$ <sub>Trl</sub> $\alpha$ <sub>)</sub>  $\alpha$ <sub>trl</sub>

 $\mu$  and  $\tau$ 

999

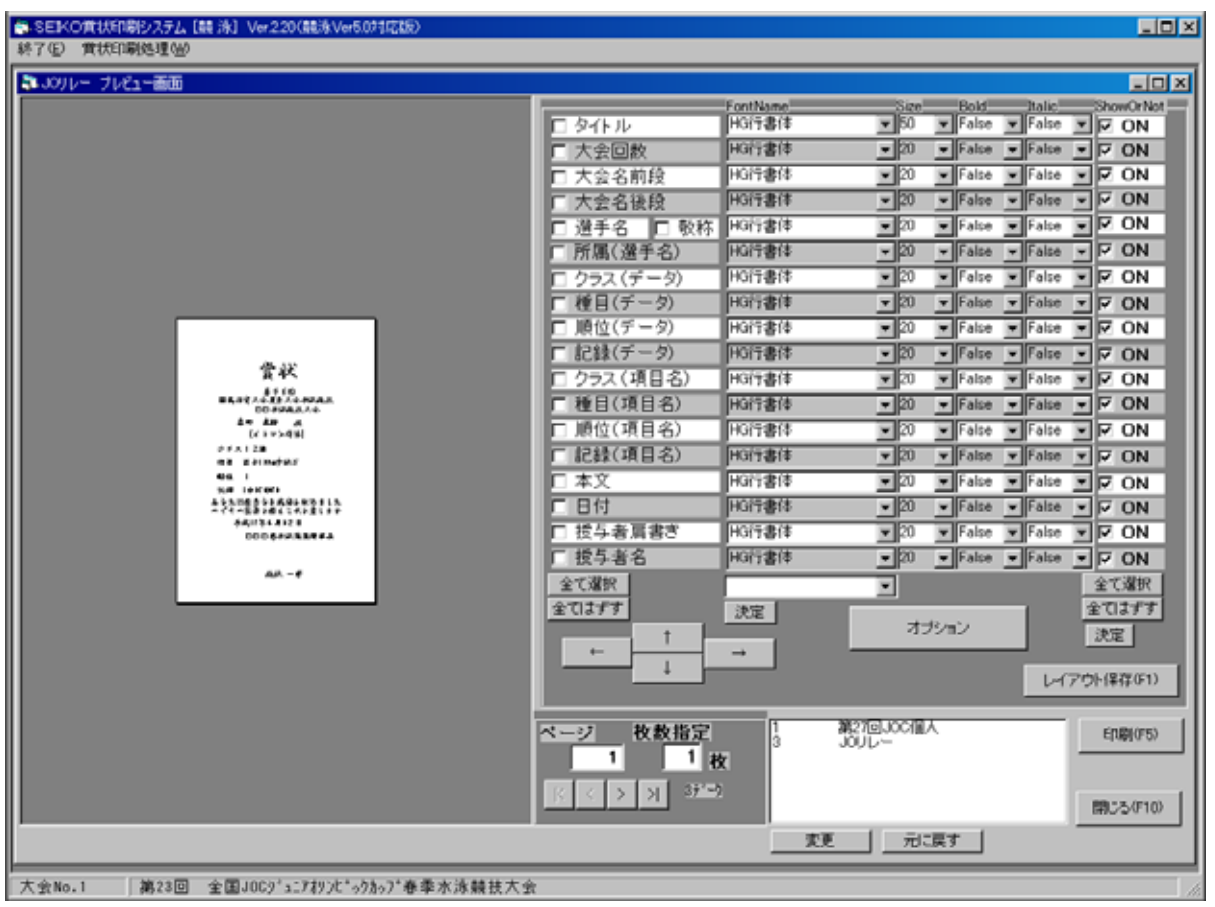

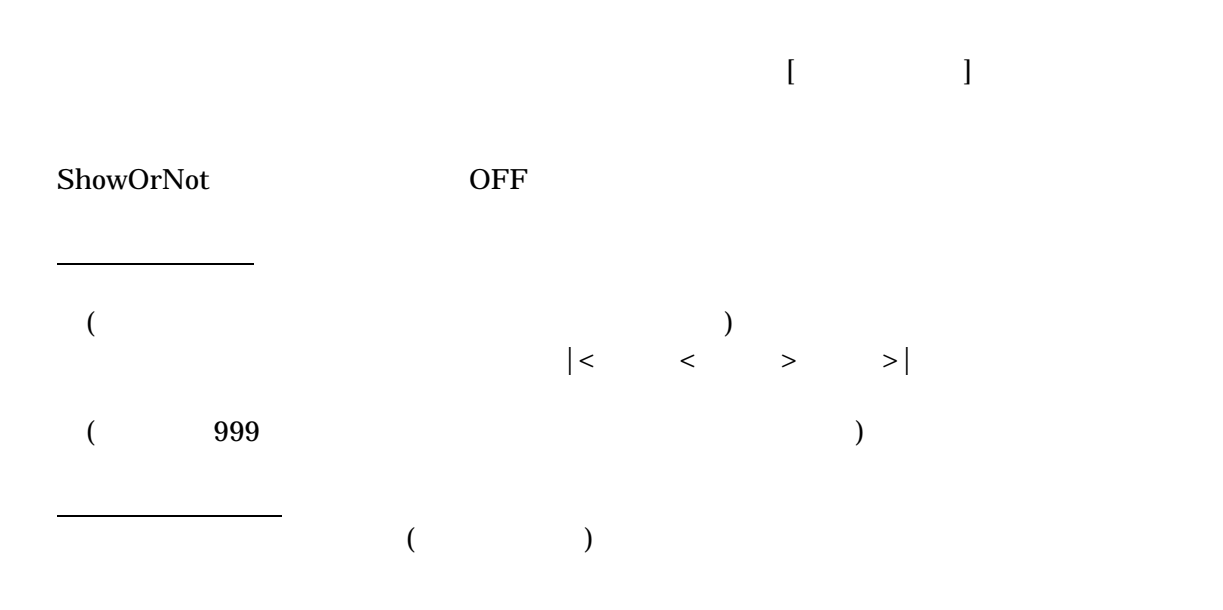

【操作】 レイアウト変更をするとき

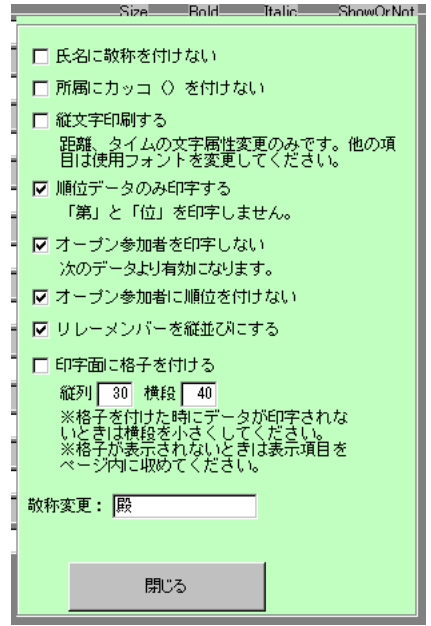